Таблица для работы на этапе 5

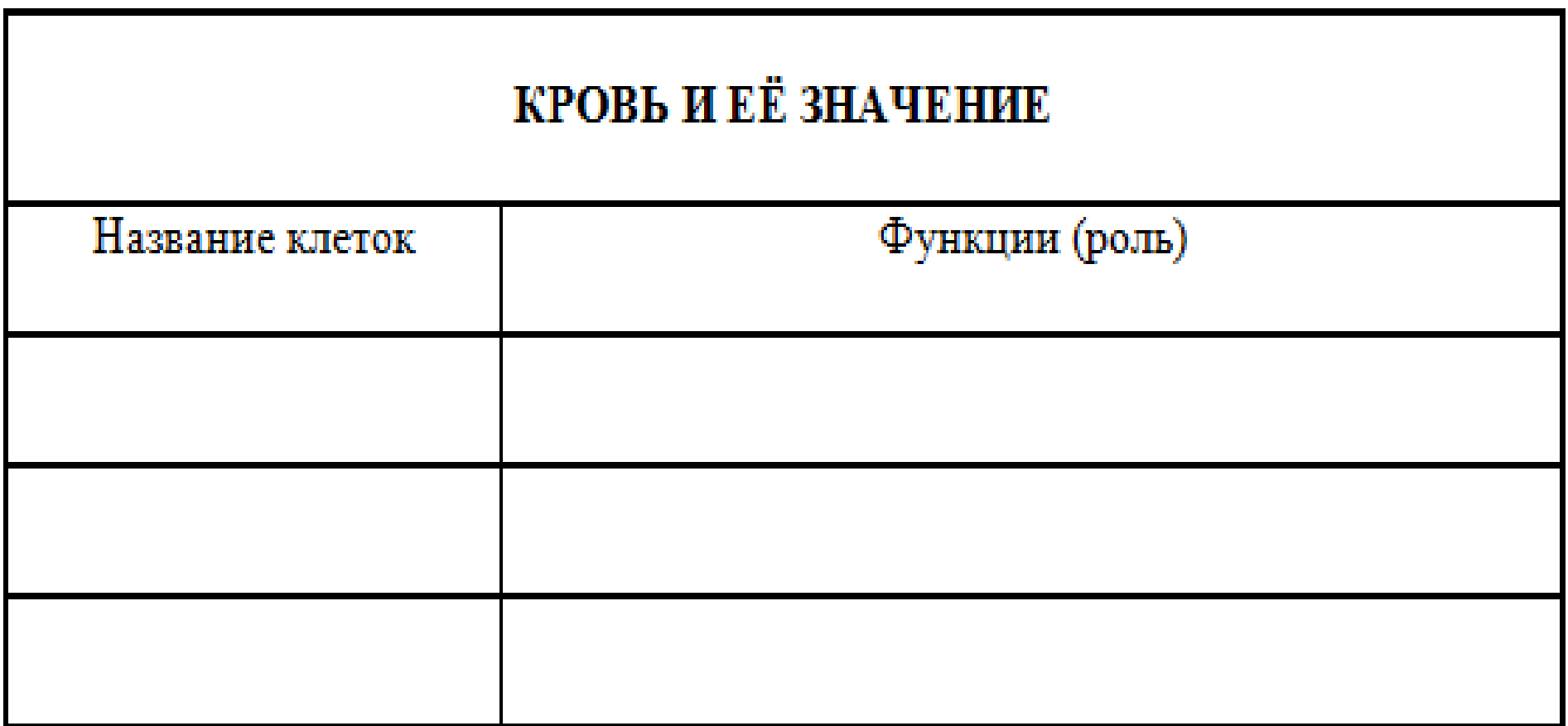

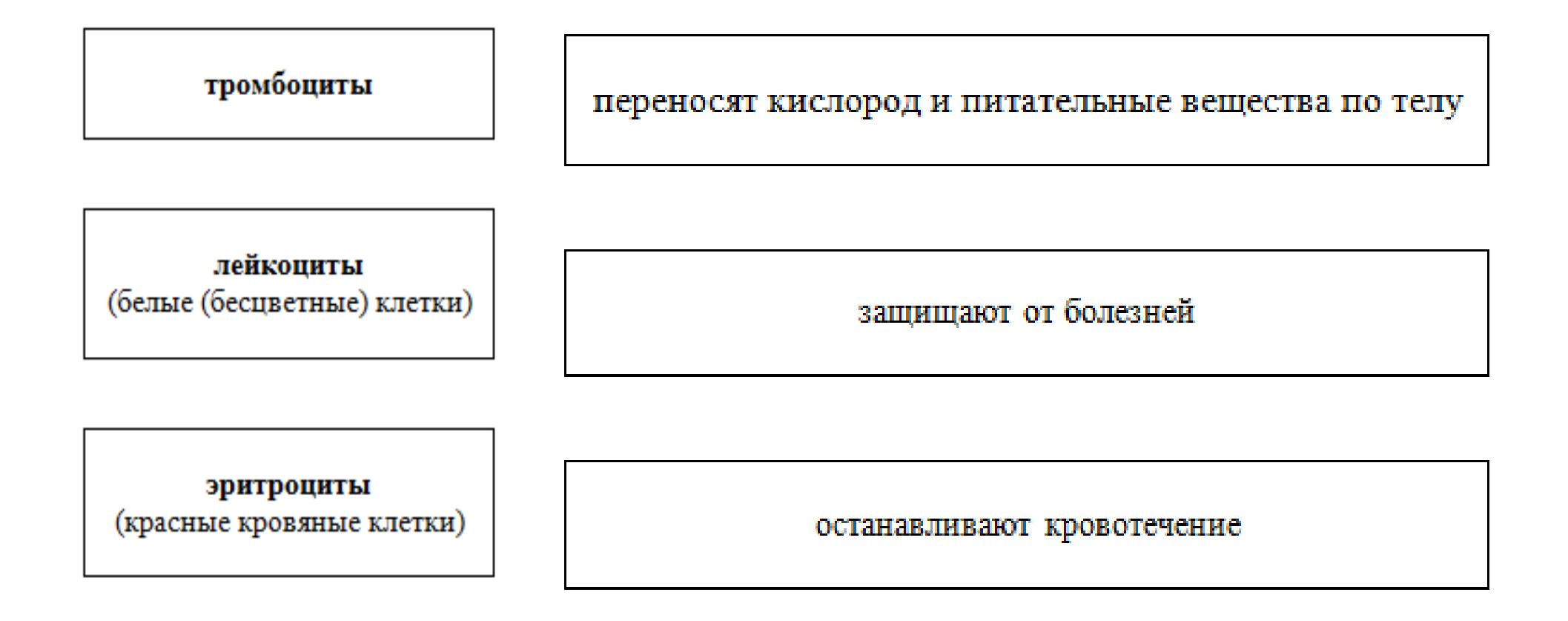